## **Scratch 3 Interface**

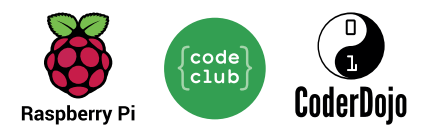

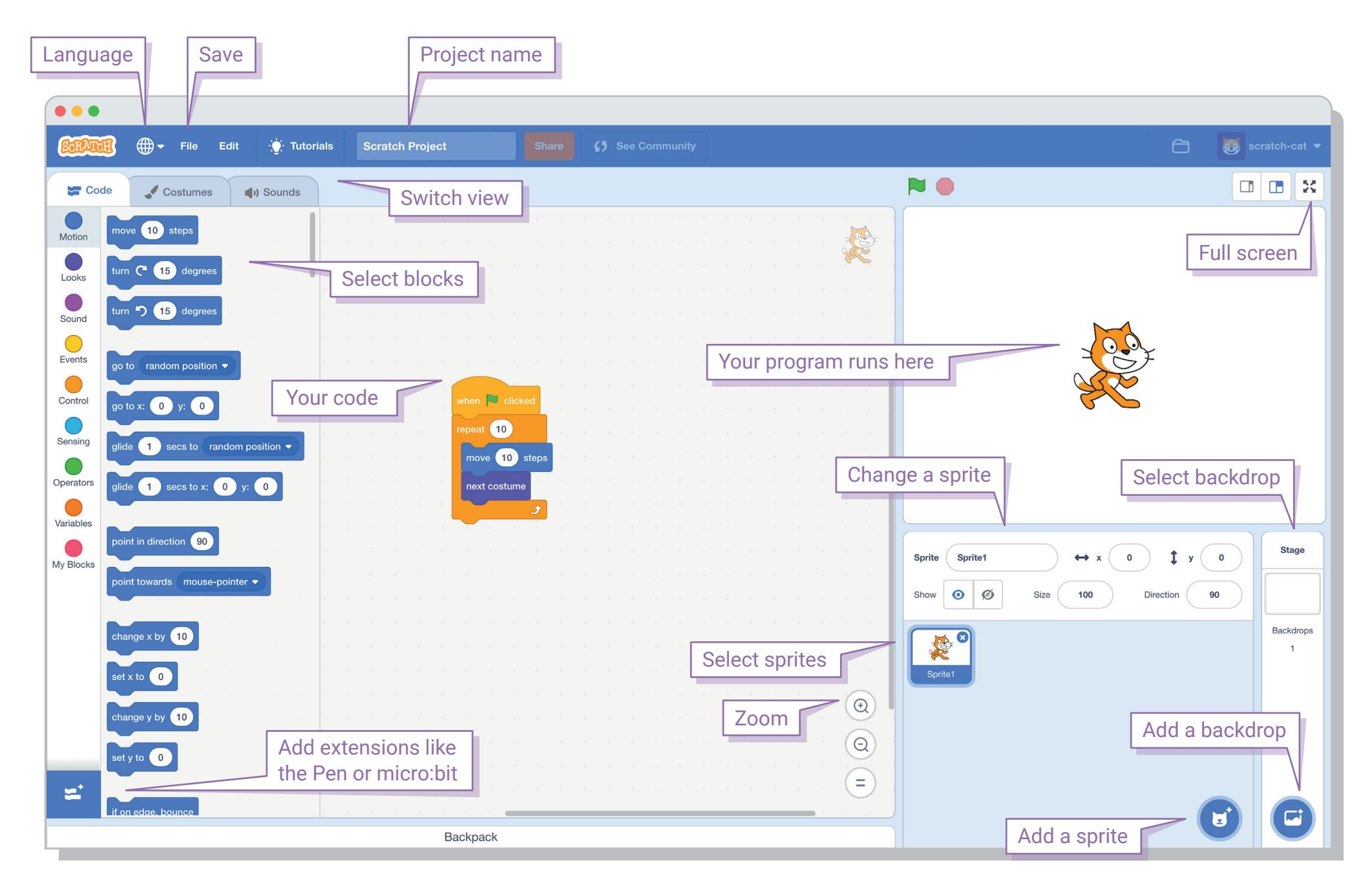